## **TABLE OF CONTENTS**

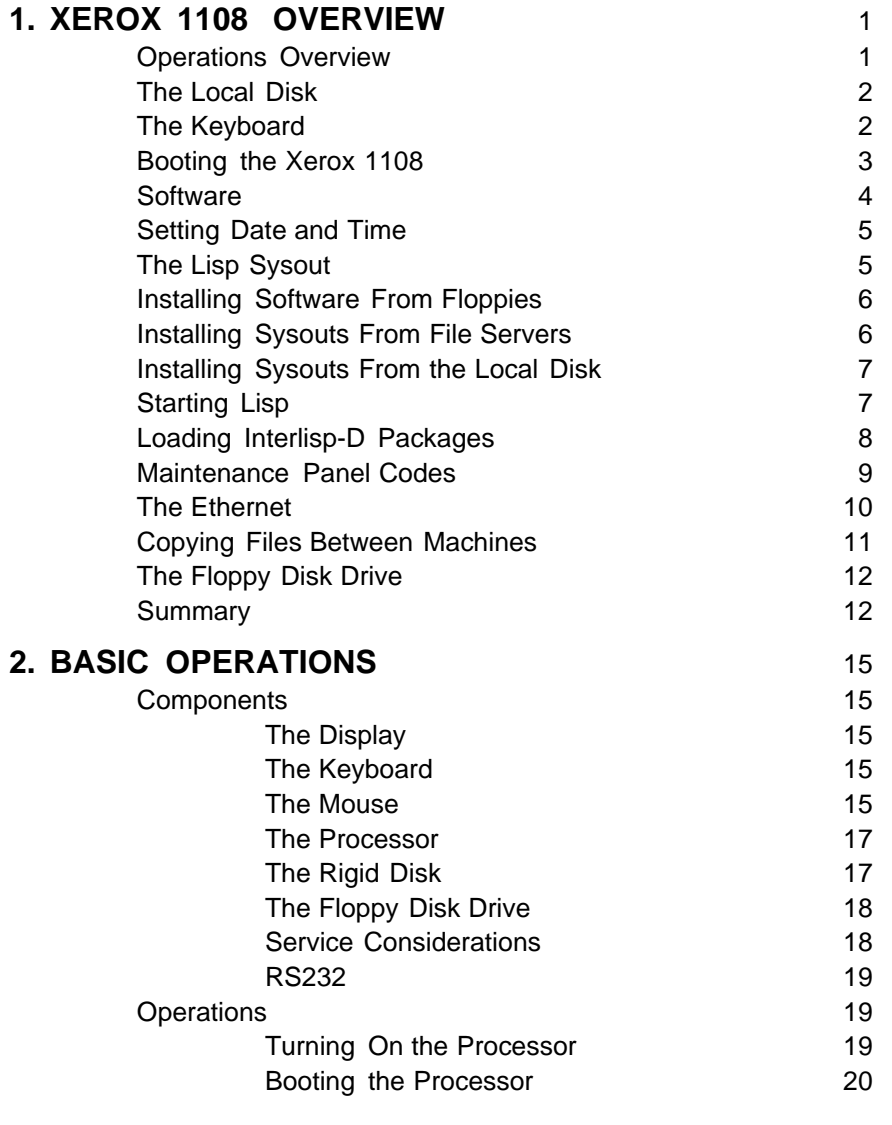

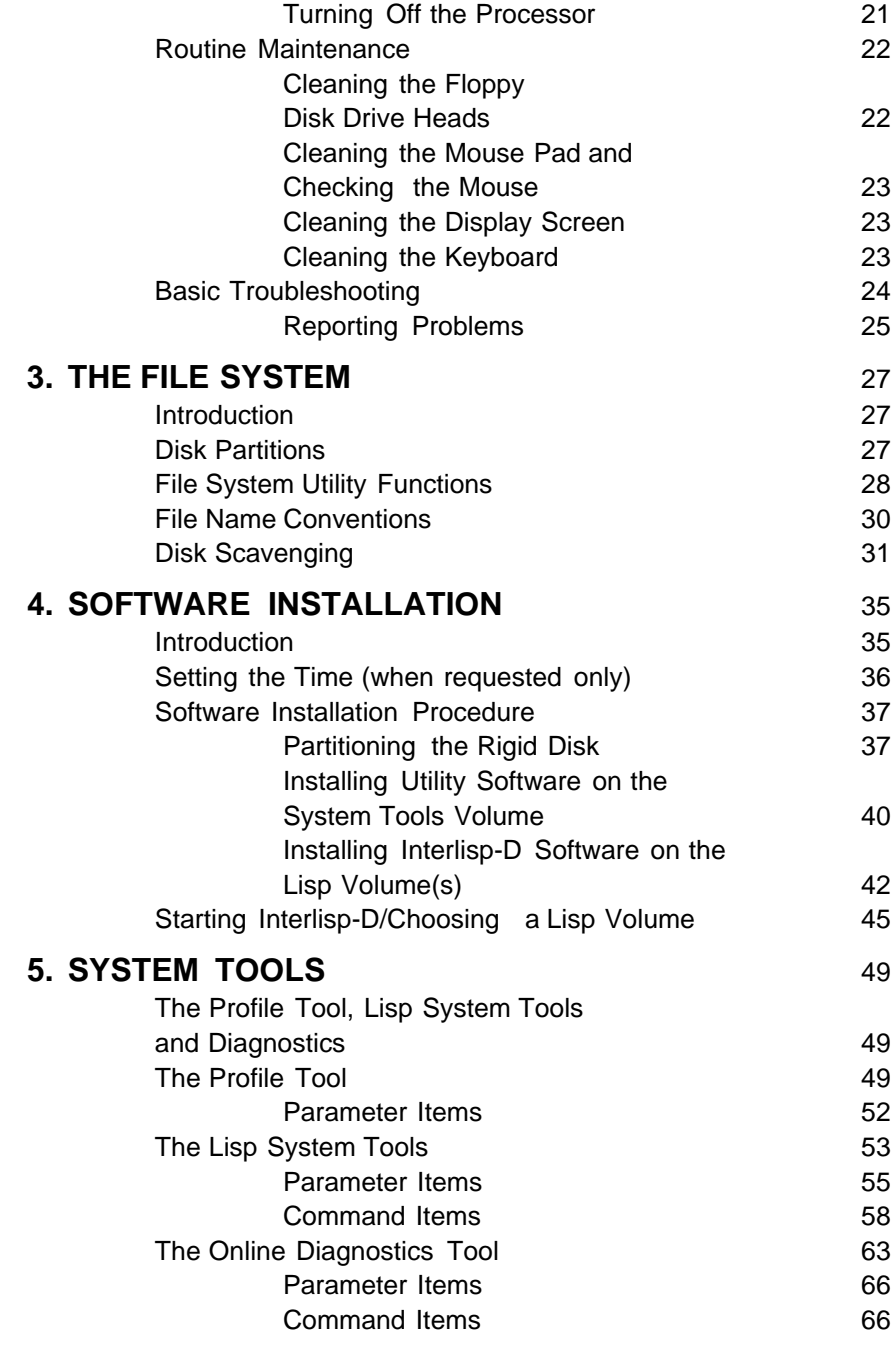

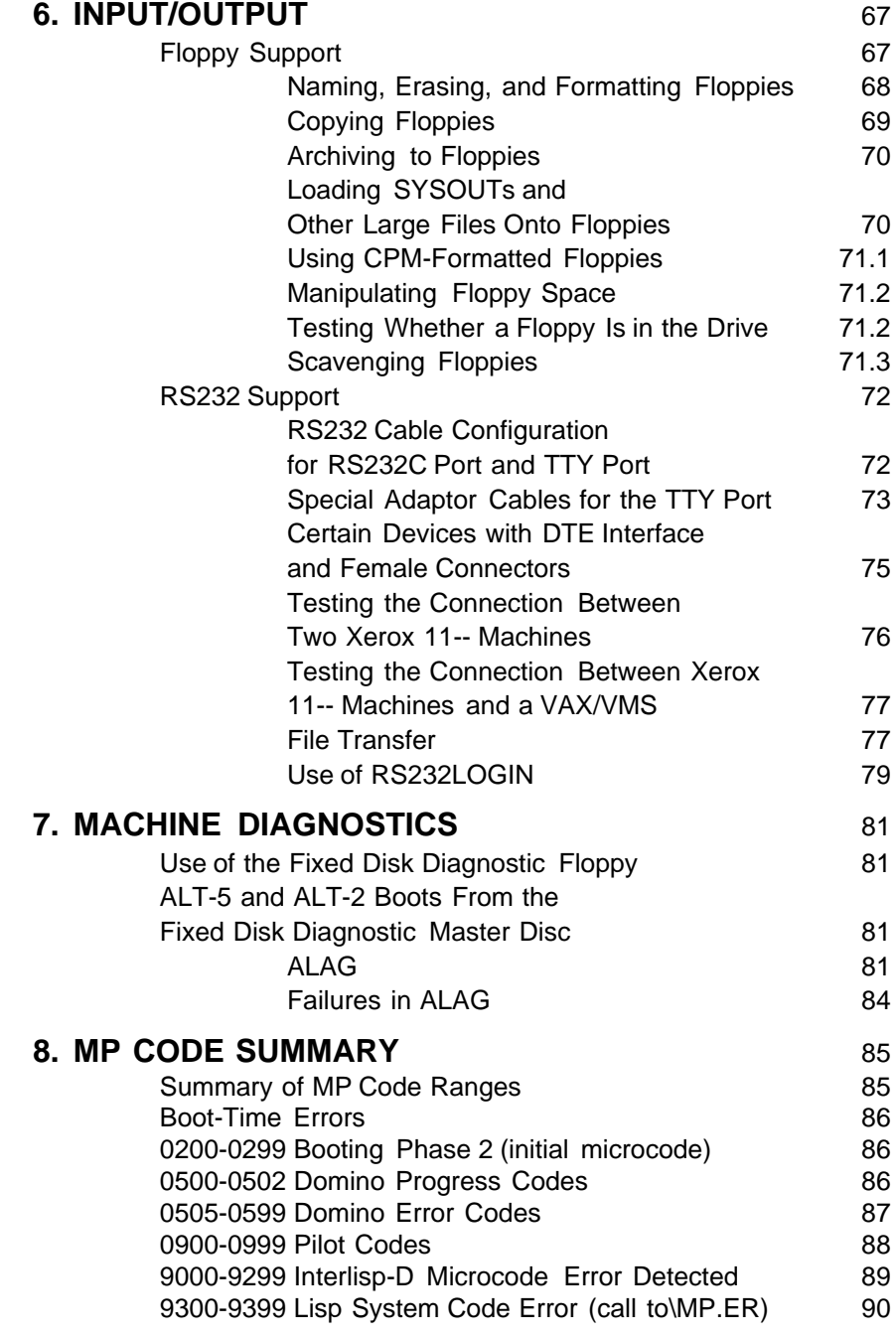

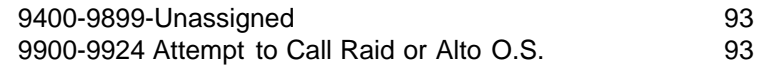